## Rule 1403 Web Application Overview

Registration is REQUIRED
Completing Notifications completely ONLINE
ONLINE Fee Payment for Notifications
ONLINE Submission of Notifications
Mail, email, fax going away

### Log in to the Rule 1403 Notification Web Application

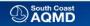

South Coast Air Quality Management District

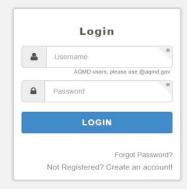

V

### Review your Application Permissions, then click Dashboard

|                                       | South Coast Air Quality Management District                                                              | Welcome, Christopher Ravenstein |
|---------------------------------------|----------------------------------------------------------------------------------------------------|---------------------------------|
| $\bigcirc$                            | My Account                                                                                               |                                 |
| South Coast<br>AQMD<br>Dashboard      | Application Permissions Remaining Tasks                                                                  |                                 |
| My Account                            | Click on each application to check the permissions granted per facility per role or report.              | Status - N/A Internal           |
| My Reports                            | R1403-V2                                                                                                 |                                 |
| User Management                       | Luser Roles                                                                                              |                                 |
| Logout                                | Application Administrator     Non-Facility Specific <ul> <li>Access is granted for this role.</li> </ul> |                                 |
| · · · · · · · · · · · · · · · · · · · | AQMD Staff User Non-Facility Specific                                                                    |                                 |
|                                       | <ul> <li>Access is granted for this role.</li> </ul>                                                     |                                 |
|                                       | AQMD Staff Editor Non-Facility Specific                                                                  |                                 |
|                                       | Access is granted for this role.                                                                         |                                 |
|                                       | 4 Reports                                                                                                |                                 |
|                                       | Non-Facility Specific                                                                                    |                                 |
|                                       | Access is granted for this report.                                                                       |                                 |

### These are the Applications in your Dashboard, click the Rule 1403 Notifications

|                 | South Coast Air Quality Management District                                | Welcome, Christopher Ravenstein        |
|-----------------|----------------------------------------------------------------------------|----------------------------------------|
|                 | Dashboard                                                                  |                                        |
| South Coast     |                                                                            |                                        |
| Dashboard       | Your Applications                                                          | Notifications                          |
| My Account      | R1403-V2 Rule 1403 Notifications: Asbestos Removal and Demolition Projects | No notifications to display            |
| My Reports      |                                                                            | Last Refreshed - 08/24/2016 7:29:44 AM |
| User Management |                                                                            | C Refresh Notifications                |
| Logout          |                                                                            |                                        |
| ~               |                                                                            |                                        |

#### Here are the Notifications for your Facility, click New Notification to start a new Notification

|                                     | South Coa | st <i>Air Quality i</i>                  | Management D             | istrict               |                                 |          |                   |                         |                    |                  |              |
|-------------------------------------|-----------|------------------------------------------|--------------------------|-----------------------|---------------------------------|----------|-------------------|-------------------------|--------------------|------------------|--------------|
| $\bigotimes$                        | Da        | shboard                                  |                          |                       |                                 |          |                   |                         |                    |                  | Hide Tooltip |
| South Coast<br>AQMD                 |           |                                          |                          |                       |                                 |          |                   |                         |                    |                  |              |
| Admin Menu +                        | Definit   | ion of Terms/Phrases/A                   | Actions on this page She | ow/Hide               |                                 |          |                   |                         |                    |                  |              |
| Dashboard                           |           |                                          | _                        |                       |                                 | -11      |                   |                         |                    |                  |              |
| New Notification                    | Sea       | rch By                                   | Search                   |                       | ٩                               |          |                   |                         |                    |                  |              |
| User Preferences                    | Vie       |                                          |                          |                       |                                 |          |                   |                         |                    | Antique          |              |
| Rule 1403 FAQ                       | Vie       | N: All 🛨                                 |                          |                       |                                 |          |                   |                         |                    | Action -         |              |
| Asbestos Survey<br>Report Checklist | Sho       | w 10 🔽 entries                           |                          |                       |                                 |          |                   |                         |                    |                  |              |
| Procedure 5<br>Guidelines           |           | E In In In In In In In In In In In In In | Project Start II<br>Date | Notification   <br>No | Ji Site Name                    | Street 1 | Street II<br>Name | Modification II<br>Date | Status             | 11 41<br>Actions |              |
| My Account                          |           | ] 76898                                  | 8/24/2016                | 230307                | test refund                     | 21865    | copley dr         | 8/24/2016 7:21:51<br>AM | Payment Success    | Action 👻         |              |
| Reports<br>Logout                   |           | 53017                                    | 9/7/2016                 | 230306                | demolition routine by subbu     | 21865    | copley dr         | 8/24/2016 6:43:51<br>AM | Payment Needed     | Action -         |              |
|                                     |           | 53017                                    | 9/7/2016                 | 230305                | demolition routine by subbu     | 21865    | copley dr         | 8/24/2016 6:36:05<br>AM | In Revision        | Action 👻         |              |
|                                     | E         | ] 53017                                  | 9/7/2016                 | 230304                | demolition routine by subbu     | 21865    | copley dr         | 8/24/2016 6:32:34<br>AM | Revised            | Action -         |              |
|                                     |           | 53017                                    | 9/7/2016                 | 230303                | demolition routine by subbu     | 21865    | copley dr         | 8/24/2016 6:28:06<br>AM | Revised            | Action 👻         |              |
|                                     | C         | 53017                                    | 9/7/2016                 | 230299                | demolition routine by subbu     | 21865    | copley dr         | 8/24/2016 6:05:32<br>AM | Revised            | Action -         |              |
|                                     |           | 852147                                   | 8/24/2016                | 230302                | demolition gov ordered by subbu | 21865    | copley dr         | 8/24/2016 2:54:22<br>AM | Submitted          | Action 👻         |              |
|                                     |           | 84574                                    | 8/24/2016                | 230301                | asb p5 emg by subbu             | 21865    | copley dr         | 8/24/2016 2:46:58<br>AM | Submitted          | Action 👻         |              |
|                                     |           | 53412                                    | 8/24/2016                | 230300                | demolition gov order by subbu   | 21865    | copley dr         | 8/24/2016 2:34:09       | Payment In-Process | Action 👻         |              |

#### Rule 1403 Notifications start by choosing the Project Type: Demolition or Asbestos Removal

| $(\Delta)$                          | South Coast Air Quality Managemen                                       | t District                                                                                                    |
|-------------------------------------|-------------------------------------------------------------------------|----------------------------------------------------------------------------------------------------|
|                                     | New Notification                                                        | Hide Toottip                                                                                                    |
| South Coast                         |                                                                         |                                                                                                    |
| Dashboard                           |                                                                         | ♥     ↓ <sup>1</sup> <sub>2</sub> Step View     ■ Form View                                                                                                    |
| New Notification                    | Definition of Terms/Phrases/Actions on this pag                         | 2 Show/Hida                                                                                                    |
| User Preferences                    | Below on the left                                                       |                                                                                                    |
| Rule 1403 FAQ                       | Here you find the different sections of the Rule                        | 1403 Notification to be completed. You can jump to any portion of the form by clicking the name of the section: Project Type, Contractor Information, Site Information, etc.                                                                                                    |
| Asbestos Survey<br>Report Checklist | You will not be able to complete the Notification<br>Below on the right | until all required information has been entered into its designated section.                                                                                                    |
| Procedure 5<br>Guidelines           | Please choose a Project Type for this Notificatio                       | 1                                                                                                    |
| My Account                          | O Project Type                                                          | Branch/ Facility ID                                                                                                    |
| Reports                             | Contractor Information                                                  | Project Type     Select Project Type *                                                                                                    |
| Logout                              | Site Information                                                        | ○ Demolition ○ Asbestos Removal                                                                                                    |
| ( <b>*</b> )                        | Project Information                                                     | Demolition is the wrecking, or taking out, of any load-supporting structural member of a structure and any related handling operations, or the intentional burning of any                                                                                                    |
|                                     | Waste Information                                                       | structure (for Fire Department Training ONLY). A Site Assessment, or Survey, is required for ALL Demolitions. If asbestos is found, it MUST be removed<br>BEFORE any demolition.                                                                                                    |
|                                     | Document Upload                                                         | Asbestos Removal, or Renovation, is the altering of a structure or the removing or stripping of one or more structure components in any way, including, but not limited to, the stripping or removal of Asbestos-Containing Material from structure components, retrofitting for fire protection, and the installation or removal of heating, ventilation, air |
|                                     | Fee Payment                                                             | conditioning (HVAC) systems.<br>Homeowners who live in their detached house (NOT apartment, condominium, or leases) are not required to complete this form if they are performing                                                                                                    |
|                                     | Submit                                                                  | Asbestos Removal work THEMSELVES (no Contractors).                                                                                                    |
|                                     |                                                                         | Once you've made your selection, click the "Next" button at the lower right to save the information and continue, or Click the "Save & Exit" button to save the information for this Notification and return to the Dashboard.                                                                                                    |
|                                     |                                                                         |                                                                                                    |
|                                     |                                                                         |                                                                                                    |
|                                     |                                                                         | Cancel Save & Exit Next                                                                                                    |

### Answer the questions regarding the Project Type, and more options appear ...

|                                                                     | South Coast Air Quality Management                                      |                                                                                                    |              |
|---------------------------------------------------------------------|-------------------------------------------------------------------------|----------------------------------------------------------------------------------------------------|--------------|
|                                                                     | New Notification                                                        |                                                                                                    | Hide Tooltip |
| South Coast<br>AQMD<br>Dashboard                                    |                                                                         | I <sup>1</sup> <sub>2</sub> Step View  Form View                                                                                                    |              |
| New Notification User Preferences                                   | Definition of Terms/Phrases/Actions on this page 5<br>Below on the left | Show/Hide                                                                                                    |              |
| Rule 1403 FAQ<br>Asbestos Survey<br>Report Checklist<br>Procedure 5 |                                                                         | 03 Notification to be completed. You can jump to any portion of the form by clicking the name of the section: Project Type, Contractor Information, Site Information, etc.<br>ntil all required information has been entered into its designated section.                                                  |              |
| Guidelines<br>My Account                                            | Project Type                                                            | Project Type                                                                                                    |              |
| Reports<br>Logout                                                   | Contractor Information Site Information                                 | Select Project Type *                                                                                                    |              |
| <b>^</b>                                                            | Project Information Waste Information                                   | Choose the Type of Asbestos Removal * Is this is a Planned Annual Asbestos Removal? O Yes O No                                                                                                    |              |
|                                                                     | Document Upload                                                         | Planned Annual Asbestos Removal Notification is one for large facilities that will have several small projects (under 100 square feet each) over the couse of the year.<br>Planned Annual Asbestos Removal Notifications are due no later than December 17th of the year preceding the Notification Period |              |
|                                                                     | Submit                                                                  |                                                                                                    |              |
|                                                                     |                                                                         |                                                                                                    |              |
|                                                                     |                                                                         | Cancel Save & Exit Next                                                                                                    |              |

### Emergency Removal?

| $(\Delta)$                | South Coast Air Quality Managemen                                       | t District                                                                                                    |              |
|---------------------------|-------------------------------------------------------------------------|----------------------------------------------------------------------------------------------------|--------------|
|                           | New Notification                                                        |                                                                                                    | Hide Tooltip |
| South Coast               |                                                                         |                                                                                                    |              |
| Dashboard                 |                                                                         | I1 Step View      Form Vie                                                                                                    | w            |
| New Notification          |                                                                         |                                                                                                    | -            |
| User Preferences          | Definition of Terms/Phrases/Actions on this pag<br>Below on the left    | e Show/Hide                                                                                                    |              |
| Rule 1403 FAQ             |                                                                         | 1403 Notification to be completed. You can jump to any portion of the form by clicking the name of the section: Project Type, Contractor Information, Site Information, etc.                                                                                                    |              |
| Asbestos Survey           |                                                                         | n until all required information has been entered into its designated section.                                                                                                    |              |
| Report Checklist          | Below on the right<br>Please choose a Project Type for this Notificatio | n                                                                                                    |              |
| Procedure 5<br>Guidelines |                                                                         | ·                                                                                                    |              |
| My Account                | O Project Type                                                          | Project Type                                                                                                    |              |
| Reports                   | Contractor Information                                                  | Select Project Type *                                                                                                    | *            |
| Logout                    | Site Information                                                        | O Demolition       Asbestos Removal                                                                                                    |              |
| ~                         | Project Information                                                     | Choose the Type of Asbestos Removal *                                                                                                    |              |
|                           | Waste Information                                                       | Is this is a Planned Annual Asbestos Removal? O Yes 💽 No                                                                                                    |              |
|                           | Document Upload                                                         | Is this is an Emergency Asbestos Removal? O Yes O No                                                                                                    |              |
|                           | Fee Payment                                                             | A waiver of the 10 working day (14 calendar day) waiting period is granted for VALID emergency asbestos removals. An Emergency Asbestos Removal Notification MUST be                                                                                                    |              |
|                           | Submit                                                                  | accompanied by a letter that describes the sudden unexpected event, the date the sudden unexpected event occurred, and explains how that sudden unexpected event caused an unsafe condition. In addition, the Emergency Letter MUST include the name and phone number of the person declaring/authorizing the emergency, and the letter |              |
|                           |                                                                         | must be signed by the person directly affected by the emergency.                                                                                                    |              |
|                           |                                                                         |                                                                                                    |              |
|                           |                                                                         |                                                                                                    |              |
|                           |                                                                         |                                                                                                    |              |
|                           |                                                                         | Cancel Save & Exit Next                                                                                                    |              |

## Procedure(s) to Follow?

| $\sim$                                               | Definition of Terms/Phrases/Actions on this pac                       | e Show/Hide                                                                                                    |                                                                                                    |  |  |  |  |  |
|------------------------------------------------------|-----------------------------------------------------------------------|----------------------------------------------------------------------------------------------------|----------------------------------------------------------------------------------------------------|--|--|--|--|--|
| South Coast<br>AQMD<br>Dashboard<br>New Notification | Below on the left<br>Here you find the different sections of the Rule | 1403 Notification to be completed. You can jump to any portion of the form t<br>n until all required information has been entered into its designated section. | by clicking the name of the section: Project Type, Contractor Information, Site Information, etc.                                                                       |  |  |  |  |  |
| User Preferences                                     |                                                                       |                                                                                                    |                                                                                                    |  |  |  |  |  |
| Rule 1403 FAQ                                        | Project Type                                                          |                                                                                                    | Branch/ Facility ID                                                                                                    |  |  |  |  |  |
|                                                      | Contractor Information                                                | Project Type                                                                                                    |                                                                                                    |  |  |  |  |  |
| Asbestos Survey<br>Report Checklist                  | Site Information                                                      | Select Project Type * O Demolition   Asbestos                                                                                                    | Removal                                                                                                    |  |  |  |  |  |
| Procedure 5<br>Guidelines                            | Project Information                                                   | Choose the Type of Asbestos Removal *                                                                                                    |                                                                                                    |  |  |  |  |  |
| My Account                                           | Waste Information                                                     | Is this is a Planned Annual Asbestos Removal?                                                                                                    | ⊖ Yes ● No                                                                                                    |  |  |  |  |  |
| Reports                                              | Document Upload                                                       | Is this is an Emergency Asbestos Removal?                                                                                                    | I Yes ○ No                                                                                                    |  |  |  |  |  |
| Logout                                               | Fee Payment                                                           | Select the Procedure(s) to be followed:                                                                                                    |                                                                                                    |  |  |  |  |  |
| · ·                                                  | Submit                                                                | Note:                                                                                                    |                                                                                                    |  |  |  |  |  |
|                                                      |                                                                       | Documents are required to be uploaded for this type of asbes                                                                                                   | stos abatement project, and you will be prompted to upload them at a later screen                                                                                       |  |  |  |  |  |
|                                                      |                                                                       | Asbestos Removal Procedures                                                                                                    |                                                                                                    |  |  |  |  |  |
|                                                      |                                                                       | 1 - HEPA Filtration: Remove Asbestos Containing Material                                                                                                    | within an isolated work area                                                                                                    |  |  |  |  |  |
|                                                      |                                                                       | 2 - Glovebag: Remove by the glovebag method or minienclosures                                                                                                  |                                                                                                    |  |  |  |  |  |
|                                                      |                                                                       | 3 - Adequate Wetting: Procedure 3 shall only be used to re                                                                                                    | emove nonfriable asbestos-containing materials                                                                                                    |  |  |  |  |  |
|                                                      |                                                                       | Procedures Requiring Site-Specific Clean-Up Plans a                                                                                                    |                                                                                                    |  |  |  |  |  |
|                                                      |                                                                       | 4 - Dry Removal: Obtain written approval from the Executi<br>wetting procedures in the renovation work area would una                                          | ive Officer's designee prior to using dry removal methods for the control of asbestos emissions when adequate<br>avoidably damage equipment or present a safety hazard. |  |  |  |  |  |
|                                                      |                                                                       | 5 - Approved Alternative: Use an alternative combination o<br>obtained prior to the use of a Procedure 5 Approved Altern                                       | of techniques and/or engineering controls. Written approval from the Executive Officer or his designee shall be<br>native.                                              |  |  |  |  |  |

#### Pre-Approved (for Procedure 4 or 5)?

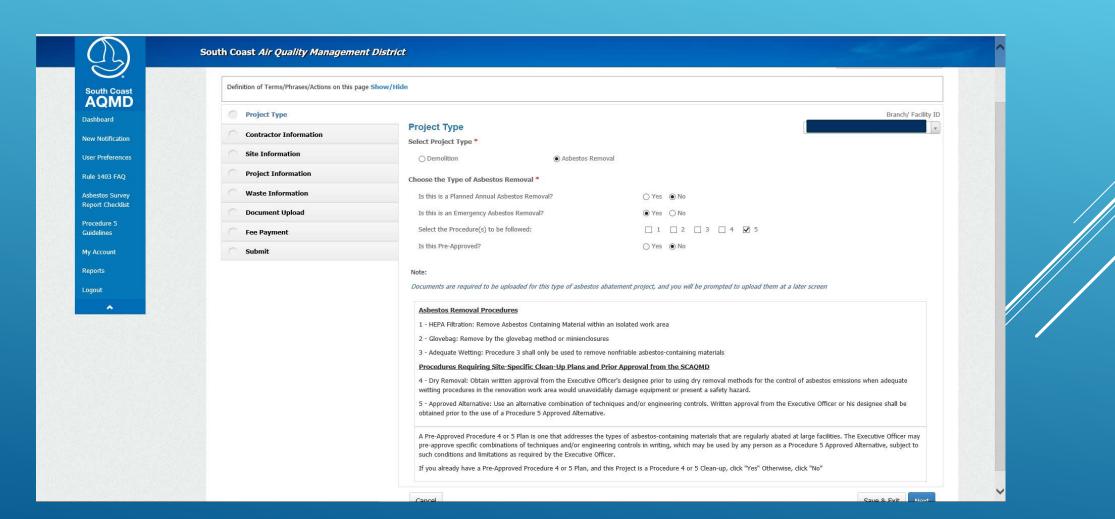

### Add your CSLB and OSHA Registration to the pre-populated Contractor Information

|                                 | New Notification                                       |                                                                                             |                                               |       |                                                                                                    | Hide Tooltip |
|---------------------------------|--------------------------------------------------------|---------------------------------------------------------------------------------------------|-----------------------------------------------|-------|----------------------------------------------------------------------------------------------------|--------------|
| AQMD                            |                                                        |                                                                                             |                                               |       |                                                                                                    |              |
| shboard                         | Facility ID: 1                                         | lure 5 Asbestos Removal                                                                     |                                               |       | ↓ <sup>1</sup> Step View ■ Form View                                                                                       |              |
| w Notification                  | Definition of Terms/Phrases/Actions on this page Shot  |                                                                                             |                                               |       |                                                                                                    |              |
| er Preferences                  | Definition of Terms/Phrases/Actions on this page Shore | W/Hide                                                                                      |                                               |       |                                                                                                    |              |
| le 1403 FAQ                     | O Project Type                                         |                                                                                             |                                               |       |                                                                                                    |              |
| oestos Survey<br>port Checklist | Contractor Information                                 | Contractor Information                                                                      |                                               |       |                                                                                                    |              |
| ocedure 5                       | Site Information                                       |                                                                                             |                                               |       |                                                                                                    |              |
| delines                         | Project Information                                    | Street # Street Name                                                                        |                                               |       |                                                                                                    |              |
| Account                         | Waste Information                                      |                                                                                             |                                               |       |                                                                                                    |              |
| ports                           | Document Upload                                        | City                                                                                        |                                               | State | Zip                                                                                                    |              |
| jout                            | Fee Payment                                            |                                                                                             |                                               | CA    |                                                                                                    |              |
| <u>^</u>                        | Submit                                                 | *CSLB License #                                                                             | *OSHA Registration                            |       |                                                                                                    |              |
|                                 | • Previo                                               | The Contractor Information was pre-populated fro<br>and mail it to the addrees on the form. | ) License # is required for all Notifications |       | update this information, please complete a <b>Form 200-B</b><br>fety and Health Administration) Registration # is required |              |
|                                 |                                                        | Previous Cancel                                                                             |                                               |       | Save & Exit Next                                                                                                    |              |

### Add as many Supervisors for the project as you need, but at least one

|                                                                                                    | New Notification                                                                                                    |                                                                                                    | Hide Tooltip |
|----------------------------------------------------------------------------------------------------|----------------------------------------------------------------------------------------------------|----------------------------------------------------------------------------------------------------|--------------|
| South Coast<br>AQMD<br>Dashboard<br>New Notification<br>User Preferences<br>Rule 1403 FAQ           | Facility ID:       Type: Emergency Procedure         Definition of Terms/Phrases/Actions on this page Show/H         Image: Show Project Type                                                                    |                                                                                                    |              |
| Asbestas Survey<br>Report Checklist<br>Procedure 5<br>Guidelines<br>My Account<br>Reports<br>Logout | <ul> <li>Project Type</li> <li>Contractor Information</li> <li>Site Information</li> <li>Project Information</li> <li>Waste Information</li> <li>Document Upload</li> <li>Fee Payment</li> <li>Submit</li> </ul> | Supervisor(s) Details         Phone (000)000-0000       Add         Note:         The name and phone number of the onsite Supervisor for the project are required. If there will be more than one Supervisor onsite, please add all Supervisors' information. |              |
|                                                                                                    |                                                                                                    | Previous Cancel Save & Exit Next                                                                                                    |              |

#### Provide the Site Information, the Application will check the address against the USPS address list

| 9.                     | New Notification                                         |                                                                |                                       |                  |               |                             | Hide Toottip         |
|------------------------|----------------------------------------------------------|----------------------------------------------------------------|---------------------------------------|------------------|---------------|-----------------------------|----------------------|
| th Coast               |                                                          |                                                                |                                       |                  |               |                             | The Real Property in |
| pard                   | Facility ID:, Type: Emergency Procedure &                | 5 Asbestos Removal                                             |                                       |                  |               | I ↓ Step View ■ Form View   |                      |
| otification            |                                                          |                                                                |                                       |                  |               |                             |                      |
| eferences              | Definition of Terms/Phrases/Actions on this page Show/Hi | ide                                                            |                                       |                  |               |                             |                      |
| 03 FAQ                 | Project Type                                             |                                                                |                                       |                  |               |                             |                      |
| os Survey<br>Checklist | Contractor Information                                   | Site Information<br>Please provide the following information r | related to the site where the project | is being perform | med.          |                             |                      |
| ure 5                  | Site Information                                         | π                                                              |                                       |                  | Project #     | #                           |                      |
| nes                    | Project Information                                      |                                                                | 1                                     |                  | 110ject #     | π                           |                      |
| ount                   | Waste Information                                        | Street #                                                       | *Street Name                          |                  |               |                             |                      |
| 5                      | Document Upload                                          | Cross Street                                                   |                                       |                  | County        |                             |                      |
|                        | Fee Payment                                              | *City                                                          |                                       | CA               | ~             | *Zip                        |                      |
| <u>^</u>               | Submit                                                   | Note:                                                          |                                       |                  |               |                             |                      |
|                        |                                                          | Required Information: Site Name (whate                         |                                       | eet # OR Cross   | Street; Stree | et Name; City; and Zip Code |                      |
|                        | Preview                                                  | Optional Information: Project #, and Cou                       | nty                                   |                  |               |                             |                      |
|                        |                                                          |                                                                |                                       |                  |               |                             |                      |
|                        |                                                          | Previous Cancel                                                |                                       |                  |               | Save & Exit Next            |                      |
|                        |                                                          |                                                                |                                       |                  |               |                             |                      |
|                        |                                                          |                                                                |                                       |                  |               |                             |                      |
|                        |                                                          |                                                                |                                       |                  |               |                             |                      |

#### Provide the Site Owner Information,

there is a checkbox to copy the Site address if it's the same as the Owner address

|                                     | New Notification                                 |                                                                                                    |                             |                                     | Hide Tooltip |
|-------------------------------------|--------------------------------------------------|----------------------------------------------------------------------------------------------------|-----------------------------|-------------------------------------|--------------|
| South Coast                         |                                                  |                                                                                                    |                             |                                     |              |
| Dashboard                           | Facility ID: 1 , Type: Emergency Pr              | ocedure 5 Asbestos Removal                                                                                                    |                             | ↓ Step View ■ Form     ■ Form     ■ | n View       |
| New Notification                    | Definition of Terms/Phrases/Actions on this page | Show/Uida                                                                                                    |                             |                                     |              |
| Jser Preferences                    | Denniuon or rems/Phrases/Actions on this page    | Show/ Hide                                                                                                    |                             |                                     |              |
| Rule 1403 FAQ                       | Project Type                                     | Provide the required information about the Site Owner                                                                           |                             |                                     |              |
| Asbestos Survey<br>Report Checklist | Contractor Information                           | *Site Owner Name                                                                                                    |                             |                                     |              |
| Procedure 5                         | Site Information                                 | Owner address is the same as Site Address                                                                                       |                             |                                     |              |
| Guidelines                          | Project Information                              | *Owner Address                                                                                                    |                             |                                     |              |
| My Account                          | Waste Information                                |                                                                                                    |                             |                                     |              |
| Reports                             | Document Upload                                  | *Owner City                                                                                                    | CA 💌                        | *Owner Zip                          |              |
| Logout                              | Fee Payment                                      | Note:                                                                                                    |                             |                                     |              |
| •                                   | Submit                                           | The Site Owner's Name and Address are Required<br>If the Site Owner's Address is the same as the Site Address, please click the | checkbox to copy the inform | nation.                             |              |
|                                     |                                                  |                                                                                                    |                             |                                     |              |
|                                     | (B) [                                            | review                                                                                                    |                             |                                     |              |
|                                     |                                                  |                                                                                                    |                             |                                     |              |
|                                     |                                                  |                                                                                                    |                             |                                     |              |
|                                     |                                                  | Previous. Cancel                                                                                                    |                             | Save & Exit                         | Vext         |

## Complete the Project Information

| outh Coast                    | Facility ID:, Type: Emergency                  | Procedure 5 Asbestos Removal                                     |                                |                         |       |     |
|-------------------------------|------------------------------------------------|------------------------------------------------------------------|--------------------------------|-------------------------|-------|-----|
| A Coast                       | Definition of Terms/Phrases/Actions on this pa | ige Show/Hide                                                    |                                |                         |       |     |
| v Notification                | Project Type                                   | Please provide information regarding the Project Dates, Shift In | formation and Building Details |                         |       |     |
| r Preferences                 | Ontractor Information                          | Project Start Date *                                             | 08/24/2016                     | <b>m</b>                |       |     |
| a 1403 FAQ                    | Site Information                               | Project End Date *                                               | 08/24/2016                     |                         |       |     |
| estos Survey<br>ort Checklist | Project Information                            | Project Work Shift(s)                                            |                                | Swing                   | Night |     |
| cedure 5<br>delines           | Waste Information                              | What is the Total Building Size in Sq.ft? *                      | 0                              |                         |       |     |
| Account                       | Document Upload                                | Total Number of floors in the Building *                         |                                |                         |       |     |
| orts                          | Fee Payment                                    | Building Age (in Years) *                                        | 0                              |                         |       |     |
| out                           | Submit                                         |                                                                  | 0                              |                         |       |     |
| *                             | ۲                                              | Number of Buildings/Dwelling Units * Preview                     | 0                              |                         |       |     |
|                               |                                                | What is the Building Present/Prior Use? *                        | Select Use                     | ×                       |       |     |
|                               |                                                | Describe work                                                    |                                |                         |       |     |
|                               |                                                | Describe work locations                                          |                                |                         |       |     |
|                               |                                                | Has there been an Asbestos Survey done? *                        | ○ Yes ○ No ○ CAC Presu         | umed as Asbestos (PACM) |       |     |
|                               |                                                | Was any Asbestos material found in the Survey? *                 | ⊖Yes ⊖No                       |                         |       |     |
|                               |                                                | Was Asbestos removed?                                            | ○ Yes ○ No                     |                         |       |     |
|                               |                                                | Will building be demolished? *                                   | ○ Yes ○ No ○ NA                |                         |       | 220 |

### Provide the square footage for the different types of asbestos

|                                     | South Coast Air Quality Managemen               | nt District                                                                   |   |  |
|-------------------------------------|-------------------------------------------------|-------------------------------------------------------------------------------|---|--|
| South Coast                         | Facility ID: , Type: Emergency P                | rocedure 5 Asbestos Removal                                                   |   |  |
| AQMD<br>Dashboard                   | Definition of Terms/Phrases/Actions on this pag | je Show/Hide                                                                  |   |  |
| New Notification                    | Project Type                                    |                                                                               |   |  |
| User Preferences                    | Contractor Information                          | Asbestos Removal Information<br>Specify the amount of Asbestos in square feel |   |  |
| Rule 1403 FAQ                       | Site Information                                | Coal Tar Wrap                                                                 |   |  |
| Asbestos Survey<br>Report Checklist | Project Information                             | Coal Far Wrap                                                                 | 0 |  |
| Procedure 5                         | Waste Information                               | Acoustic Ceiling                                                              | 0 |  |
| Suidelines                          | Document Upload                                 | Linoleum                                                                      |   |  |
| My Account                          | Fee Payment                                     | Linoleum                                                                      | 0 |  |
| Reports                             | Submit                                          | Insulation                                                                    | 0 |  |
| Logout                              |                                                 | Preview Fire Proofing                                                         | 0 |  |
|                                     |                                                 | Ducting                                                                       | 0 |  |
|                                     |                                                 | Dry Wall                                                                      | 0 |  |
|                                     |                                                 | Wet Wipe and/or HEPA Vacuum                                                   | 0 |  |
|                                     |                                                 | Debris                                                                        | 0 |  |
|                                     |                                                 | Contents/Possessions                                                          | 0 |  |
|                                     |                                                 | Carpet and/or Padding                                                         | 0 |  |

#### And where the asbestos will be removed from

| 3                                 | South Coast Air Quality Management Dis | Lity Wall                       | 0     |             |  |
|-----------------------------------|----------------------------------------|---------------------------------|-------|-------------|--|
| South Coast                       |                                        | Wet Wipe and/or HEPA Vacuum     | 0     |             |  |
| ashboard                          |                                        | Debris                          | 0     |             |  |
| ew Notification<br>er Preferences |                                        | Contents/Possessions            | 0     |             |  |
| ile 1403 FAQ                      |                                        | Carpet and/or Padding           | 0     |             |  |
| sbestos Survey<br>eport Checklist |                                        | Mastic                          | 0     |             |  |
| ocedure 5<br>idelines             |                                        | Floor Tiles                     | 0     |             |  |
| y Account<br>ports                |                                        | Transite                        | 0     |             |  |
| ogout                             |                                        | Roofing                         |       |             |  |
| <u> </u>                          |                                        |                                 | 0     |             |  |
|                                   |                                        | Stucco                          | 0     |             |  |
|                                   |                                        | Plaster                         | 0     |             |  |
|                                   |                                        | Other                           | 0     | Description |  |
|                                   |                                        | Asbestos will be removed from * |       |             |  |
|                                   |                                        | Surfaces                        | Pipes | Components  |  |

## The asbestos types are totaled for you

|                                                                                                    | South Coast Air Quality Management Distri                                                                                                    | ict                                                                                                    |                          |              |
|----------------------------------------------------------------------------------------------------|----------------------------------------------------------------------------------------------------|----------------------------------------------------------------------------------------------------|--------------------------|--------------|
| $\bigcirc$                                                                                                    | New Notification                                                                                                    |                                                                                                    |                          | Hide Tooltip |
| South Coast<br>AQMD<br>Dashboard<br>New Notification<br>User Preferences                                             | Facility ID:, Type: Emergency Procedure Definition of Terms/Phrases/Actions on this page Show/H                                                                                                    |                                                                                                    |                          |              |
| Rule 1403 FAQ<br>Asbestos Survey<br>Report Checklist<br>Procedure 5<br>Guidelines<br>My Account<br>Reports<br>Logout | <ul> <li>Project Type</li> <li>Contractor Information</li> <li>Site Information</li> <li>Project Information</li> <li>Waste Information</li> <li>Document Upload</li> <li>Fee Payment</li> <li>Submit</li> </ul> | Asbestos Removal Information<br>This information automatically generated from information entered on previous page<br>Amount of FRIABLE Asbestos to be removed in Sq.ft<br>Amount of CLASS II Asbestos to be removed in Sq.ft<br>Amount of CLASS III Asbestos to be removed in Sq.ft<br>Total Amount of Asbestos to be removed in Sq.ft | 10500<br>0<br>0<br>10500 |              |
|                                                                                                    | Preview                                                                                                    | Previous Cancel                                                                                                    | Save & Exit Next         |              |

### Check the boxes for the asbestos detection procedures followed

| 45                                                                                                    | South Coast Air Quality Management District    |                                                                                                    |                  |              |
|----------------------------------------------------------------------------------------------------|------------------------------------------------|----------------------------------------------------------------------------------------------------|------------------|--------------|
|                                                                                                    | New Notification                               |                                                                                                    |                  | Hide Tooltip |
| South Coast<br>AQMD<br>Dashboard<br>New Notification<br>User Preferences<br>Rule 1403 FAQ<br>Asbestos Survey<br>Report Checklist<br>Procedure 5<br>Guidelines<br>My Account<br>Reports<br>Logout | Contractor Information Choose Site Information | bestos Removal Information use the asbestos detection procedures and analytical methods used to determine the presence of asbestos in the building * urvey spection PLM |                  |              |
|                                                                                                    |                                                | revious Cancel                                                                                                    | Save & Exit Next |              |

## Complete the information regarding the Emergency

|                                                                          | South Coast Air Quality Management  | District                                                                               |                                                        |                                                          |              |
|--------------------------------------------------------------------------|-------------------------------------|----------------------------------------------------------------------------------------|--------------------------------------------------------|----------------------------------------------------------|--------------|
|                                                                          | New Notification                    |                                                                                        |                                                        |                                                          | Hide Toollip |
| South Coast<br>AQMD<br>Dashboard<br>New Notification<br>User Preferences | Facility ID: , Type: Emergency Prod | edure 5 Asbestos Removal - 10500 Sq.ft to be removed                                   |                                                        |                                                          |              |
| Rule 1403 FAQ                                                            | Project Type                        |                                                                                        |                                                        |                                                          |              |
| Asbestos Survey<br>Report Checklist                                      | Contractor Information              | Emergency Asbestos Removal<br>Check the sudden unexpected event and upload a letter fi | om the person affected by the emeraency explaining how | this event caused unsafe conditions, equipment damage or |              |
| Procedure 5                                                              | Site Information                    | unreasonable financial burden. Financial Burden alone doe                              |                                                        |                                                          |              |
| Guidelines                                                               | Project Information                 | Fire                                                                                   | Flood Nuisance                                         | Water Damage Equipment Damage                            |              |
| My Account                                                               | Waste Information                   | Earthquake 🗌 Nuisan                                                                    | Financial Burden                                       | ☐ Vandalism                                              |              |
| Reports                                                                  | Document Upload                     | Name of person Declaring/Authorizing the emergency*                                    |                                                        |                                                          |              |
| Logout                                                                   | Fee Payment                         | Phone*                                                                                 | Date Of Emergency*                                     |                                                          |              |
|                                                                          | Submit                              | Fibile                                                                                 |                                                        | <b>m</b>                                                 |              |
|                                                                          | @ Pro                               | zview                                                                                  |                                                        |                                                          |              |
|                                                                          |                                     | Previous Cancel                                                                        |                                                        | Save & Exit Next                                         |              |
|                                                                          |                                     |                                                                                        |                                                        |                                                          |              |
|                                                                          |                                     |                                                                                        |                                                        |                                                          |              |
|                                                                          |                                     |                                                                                        |                                                        |                                                          |              |

### Will there be a Waste Storage Site that ISN'T the Project Site?

|                                     | South Coast Air Quality Management Di                | istrict                                                                                                    | and the second of the second of the second o |
|-------------------------------------|------------------------------------------------------|----------------------------------------------------------------------------------------------------|----------------------------------------------------------------------------------------------------|
|                                     | New Notification                                     |                                                                                                    | Hide Tooflip                                                                                                    |
| South Coast<br>AQMD                 |                                                      |                                                                                                    |                                                                                                    |
| Dashboard                           | Facility ID:, Type: Emergency Proce                  | dure 5 Asbestos Removal - 10500 Sq.ft to be removed                                                                               |                                                                                                    |
| New Notification User Preferences   | Definition of Terms/Phrases/Actions on this page Sho | ow/Hide                                                                                                    |                                                                                                    |
| Rule 1403 FAQ                       | Project Type                                         |                                                                                                    |                                                                                                    |
| Asbestos Survey<br>Report Checklist | Contractor Information                               | Waste Storage Site for the Project<br>Will there be an intermediate waste storage site between the Project Site and the Landfill? | ⊖Yes ⊖No                                                                                                    |
| Procedure 5                         | Site Information                                     |                                                                                                    |                                                                                                    |
| Guidelines                          | Project Information                                  |                                                                                                    |                                                                                                    |
| My Account                          | Waste Information                                    |                                                                                                    |                                                                                                    |
| Reports                             | Document Upload                                      |                                                                                                    |                                                                                                    |
| Logout                              | Fee Payment                                          |                                                                                                    |                                                                                                    |
| <b>^</b>                            | Submit                                               |                                                                                                    |                                                                                                    |
|                                     | Previ                                                | iew                                                                                                    |                                                                                                    |
|                                     |                                                      | Previous Cancel                                                                                                    | Save & Exit Next                                                                                                    |
|                                     |                                                      | Previous calicer                                                                                                    | Save & EXIL WEXL                                                                                                    |
|                                     |                                                      |                                                                                                    |                                                                                                    |

## If so, you're Facility's address will be pre-populated, but is editable

|                                     | South Coast Air Quality Managemen                |                                                                                                    |                  |         |
|-------------------------------------|--------------------------------------------------|----------------------------------------------------------------------------------------------------|------------------|---------|
|                                     | New Notification                                 |                                                                                                    | Hide             | Tooltip |
| South Coast                         |                                                  |                                                                                                    |                  |         |
| Dashboard                           | Facility ID:, Type: Emergency Pi                 | ocedure 5 Asbestos Removal - 10500 Sq.ft to be removed                                                                            |                  |         |
| New Notification                    |                                                  |                                                                                                    |                  |         |
| User Preferences                    | Definition of Terms/Phrases/Actions on this page | 2 Show/Hide                                                                                                    |                  |         |
| Rule 1403 FAQ                       | 📀 Project Type                                   |                                                                                                    |                  |         |
| Asbestos Survey<br>Report Checklist | Contractor Information                           | Waste Storage Site for the Project<br>Will there be an intermediate waste storage site between the Project Site and the Landfill? | © Yes ○ No       |         |
| Procedure 5                         | Site Information                                 | will drefe be all intermediate waste storage site between die i fojett site and die Landini:                                      |                  |         |
| Guidelines                          | Project Information                              | Waste Storage Site Details                                                                                                    |                  |         |
| My Account                          | Waste Information                                | Company Name                                                                                                    |                  |         |
| Reports                             | Document Upload                                  |                                                                                                    |                  |         |
| Logout                              | Fee Payment                                      | Address                                                                                                    |                  |         |
| ~                                   | Submit                                           |                                                                                                    |                  |         |
|                                     |                                                  | City State Zip                                                                                                    |                  |         |
|                                     | • 1                                              | CA                                                                                                    |                  |         |
|                                     |                                                  |                                                                                                    |                  |         |
|                                     |                                                  |                                                                                                    |                  |         |
|                                     |                                                  | Previous Cancel                                                                                                    | Save & Exit Next |         |
|                                     |                                                  |                                                                                                    |                  |         |
|                                     |                                                  |                                                                                                    |                  |         |
|                                     |                                                  |                                                                                                    |                  |         |

### Pick a Waste Transporter from the list, or add one of your choosing

|                                                                          | New Notification                                                                                               |         |            |                                                                                                    |                            |                |                 |               |
|--------------------------------------------------------------------------|----------------------------------------------------------------------------------------------------|---------|------------|----------------------------------------------------------------------------------------------------|----------------------------|----------------|-----------------|---------------|
| South Coast<br>AQMD<br>Pashboard<br>New Notification<br>Jser Preferences | Facility ID:<br>, Type: Emergency Procedure 5 A:<br>Definition of Terms/Phrases/Actions on this page Show/Hide |         | ıl - 10500 | Sq.fl to be removed                                                                                                    |                            |                | Ø ↓ Step View   | v 🔲 Form View |
| Rule 1403 FAQ                                                            | Project Type                                                                                                   | 1       |            |                                                                                                    |                            |                |                 |               |
| Isbestos Survey<br>Report Checklist                                      | Contractor Information                                                                                         |         |            | e Transporter Details<br>IRST waste transporter for Notification (from Project Site to Waste Storage Site)                         |                            |                |                 |               |
| Procedure 5                                                              | Site Information                                                                                               |         |            |                                                                                                    |                            |                | Search:         |               |
| Guidelines                                                               | Project Information                                                                                            |         |            | 10 V entries                                                                                                    |                            |                |                 |               |
| My Account                                                               | Waste Information                                                                                              |         | -          | Name Name                                                                                                    | 11 Address                 | 11 City        |                 | Li Zip Li     |
| Reports                                                                  | Document Upload                                                                                                |         | 0          | 1 STAR TRUCKING CO                                                                                                    | 609 S TRADITION ST         | MOUNTAIN HOUSE | CA              | 95391         |
| .ogout                                                                   | Fee Payment                                                                                                    |         | 0          | 1-888-4-ABATEMENT INC.                                                                                                    | 3158 LUYUNG DR             | RANCHO CORDOVA | CA              | 95742         |
| ^                                                                        | Submit                                                                                                    |         | 0          | 21ST CENTURY ENVIRONMENTAL MANAGEMENT OF CALIFORNIA LP                                                                             | 11855 WHITE ROCK RD        | RANCHO CORDOVA | CA              | 95742         |
|                                                                          |                                                                                                    |         | 0          | 21ST CENTURY ENVIRONMENTAL MANAGEMENT OF NEVADA LLC                                                                                | 2095 NEWLANDS DRIVE E.     | FERNLEY        | NV              | 89408         |
|                                                                          |                                                                                                    | Preview | 0          | 5 LIMONES TRUCKING                                                                                                    | 4230 GANDALE LANE          | RIVERSIDE      | CA              | 92509         |
|                                                                          |                                                                                                    |         | 0          | 5M CONTRACTING INC.                                                                                                    | 2691 DOW AVENUE, SUITE C-2 | TUSTIN         | CA              | 92780         |
|                                                                          |                                                                                                    |         | 0          | A & S ENVIRONMENTAL RECOVERY INC.                                                                                                  | 2261 E 15TH ST             | LOS ANGELES    | CA              | 90021         |
|                                                                          |                                                                                                    |         | 0          | A & S ENVIRONMENTAL SERVICES                                                                                                    | 1820 E. WHITMORE AVENUE    | CERES          | CA              | 95307         |
|                                                                          |                                                                                                    |         | 0          | A & S METAL RECYCLING, INC.                                                                                                    | 1960 MATEO STREET          | LOS ANGELES    | CA              | 90021         |
|                                                                          |                                                                                                    |         | 0          | A D S GOLD, INC                                                                                                    | 3843 E EAGLE DR            | ANAHEIM        | CA              | 92807         |
|                                                                          |                                                                                                    |         | Contractor | g 1 to 10 of 899 entries to add Transporter selected from above list OR Click to add New Waste Tran OR Click To add New Waste Tran | sparter                    | Previous 1 2   | 2 3 4 5<br>Save | 90 Next       |

### And a second one if there was a Waste Storage Site

| $\bigcirc$                          | New Notification                                       |                       |                                                                                                    |                                                         |                            |                |                |                     |
|-------------------------------------|--------------------------------------------------------|-----------------------|----------------------------------------------------------------------------------------------------|---------------------------------------------------------|----------------------------|----------------|----------------|---------------------|
| AQMD                                | -12.47                                                 |                       |                                                                                                    |                                                         |                            |                |                |                     |
| Dashboard                           | Facility ID:, Type: Emergency Procedur                 | re 5 Asbestos Removal | - 10500 Sq.ft to be removed                                                                                    |                                                         |                            |                | 0 11 Ste     1 | p View 🛛 📼 Form Vie |
| New Notification                    | Definition of Terms/Phrases/Actions on this page Show/ | /Hide                 |                                                                                                    |                                                         |                            |                |                |                     |
| User Preferences                    |                                                        |                       |                                                                                                    |                                                         |                            |                |                |                     |
| Rule 1403 FAQ                       | Project Type                                           |                       | Waste Transporter Deta                                                                                         | ile                                                     |                            |                |                |                     |
| Asbestos Survey<br>Report Checklist | Contractor Information                                 |                       | and a second second second second second second second second second second second second second second second | • Notification (from Waste Storage Site to Landfill)    |                            |                |                |                     |
| Procedure 5                         | Site Information                                       |                       | Show 10 💌 entries                                                                                              |                                                         |                            |                | Search:        | 1                   |
| Guidelines                          | Project Information                                    |                       | là Name                                                                                                    |                                                         | Address                    | City           | State          | -                   |
| My Account                          | Waste Information                                      |                       |                                                                                                    |                                                         | 609 S TRADITION ST         | MOUNTAIN HOUSE | CA             | 95391               |
| Reports                             | Document Upload                                        |                       |                                                                                                    |                                                         |                            |                |                |                     |
| Logout                              | Fee Payment                                            |                       | O 1-888-4-ABATEMENT INC.                                                                                       |                                                         | 3158 LUYUNG DR.            | RANCHO CORDOVA | CA             | 95742               |
| <u>^</u>                            | Submit                                                 |                       | IENTAL MANAGEMENT OF CALIFORNIA LP                                                                             | 11855 WHITE ROCK RD                                     | RANCHO CORDOVA             | CA             | 95742          |                     |
|                                     |                                                        |                       | 17<br>In International Internation                                                                             | IENTAL MANAGEMENT OF NEVADA LLC                         | 2095 NEWLANDS DRIVE E.     | FERNLEY        | NV             | 89408               |
|                                     |                                                        | Preview               | O 5 LIMONES TRUCKING                                                                                           |                                                         | 4230 GANDALE LANE          | RIVERSIDE      | CA             | 92509               |
|                                     |                                                        |                       | O 5M CONTRACTING INC.                                                                                          |                                                         | 2691 DOW AVENUE, SUITE C-2 | TUSTIN         | CA             | 92780               |
|                                     |                                                        |                       | O A & S ENVIRONMENTAL RE                                                                                       | ECOVERY INC.                                            | 2261 E 15TH ST             | LOS ANGELES    | CA             | 90021               |
|                                     |                                                        |                       | O A & S ENVIRONMENTAL SE                                                                                       | RVICES                                                  | 1820 E. WHITMORE AVENUE    | CERES          | CA             | 95307               |
|                                     |                                                        |                       | O A & S METAL RECYCLING,                                                                                       | INC.                                                    | 1960 MATEO STREET          | LOS ANGELES    | CA             | 90021               |
|                                     |                                                        |                       | O A D S GOLD, INC                                                                                              |                                                         | 3843 E EAGLE DR            | ANAHEIM        | CA             | 92807               |
|                                     |                                                        |                       | Showing 1 to 10 of 899 entries                                                                                 |                                                         |                            | Devision       | 1 2 3 4 5      |                     |
|                                     |                                                        |                       | Click to add Transporter selecte                                                                               | d from above list OR Click to add New Waste Transp      | and and                    | Previous       | 1 2 2 3 3      |                     |
|                                     |                                                        |                       | Circk to add Transporter selecte                                                                               | Cick to add New Waste Hansp                             | UTCH                       |                |                |                     |
|                                     |                                                        |                       | Martin Transmission & d                                                                                        |                                                         |                            |                |                |                     |
|                                     |                                                        |                       | Waste Transporter Ad                                                                                           | Name                                                    | Address                    | City           | State Z        | Zip                 |
|                                     |                                                        |                       | 1                                                                                                    | 215T CENTURY ENVIRONMENTAL MANAGEMENT OF                | 2095 NEWLANDS DRIVE E.     | FERNLEY        |                | 408 🔟               |
|                                     |                                                        |                       | -                                                                                                    | AND CONTRACTORS AND AND AND AND AND AND AND AND AND AND | 2000 NEWDODD DRIVE E       | The Mitheau P  | 114 05         |                     |

| $\sim$                                                                   | South Coast Air Quality Management District                                                              |                  |         |                                                                                                    |                            |                |          |                  |      |
|--------------------------------------------------------------------------|----------------------------------------------------------------------------------------------------|------------------|---------|----------------------------------------------------------------------------------------------------|----------------------------|----------------|----------|------------------|------|
| South Coast                                                              | New Notification                                                                                         |                  |         |                                                                                                    |                            |                |          |                  | ļ    |
| South Coast<br>AQMD<br>Dashboard<br>New Notification<br>User Preferences | Facility II Type: Emergency Procedure 5 As<br>Definition of Terms/Phrases/Actions on this page Show/Hide | bestos Removal - | - 10500 | Sq.ft to be removed                                                                                                    |                            |                | € I¦ St  | ep View 🔲 Form V | /iew |
| tule 1403 FAQ                                                            | Project Type                                                                                             | 1                |         |                                                                                                    |                            |                |          |                  |      |
| bestos Survey                                                            | Contractor Information                                                                                   |                  |         | e Transporter Details                                                                                                    |                            |                |          |                  |      |
| eport Checklist                                                          | Site Information                                                                                         |                  |         | COND waste transporter for Notification (from Waste Storage Site to Landfill)                                                             |                            |                |          | 1                | _    |
| rocedure 5<br>uidelines                                                  | Project Information                                                                                      |                  | Show    | 10 🔽 entries                                                                                                    |                            |                | Search:  | <u>L</u>         |      |
| ly Account                                                               | Waste Information                                                                                        |                  | 15      | Name                                                                                                    | Address II                 | City           | 11 State | a 11 Zip 1       | u)   |
| eports                                                                   | Document Upload                                                                                          |                  | 0       | 1 STAR TRUCKING CO                                                                                                    | 609 S TRADITION ST         | MOUNTAIN HOUSE | CA       | 95391            |      |
| ogout                                                                    | Fee Payment                                                                                              |                  | 0       | 1-888-4-ABATEMENT INC.                                                                                                    | 3158 LUYUNG DR             | RANCHO CORDOVA | CA       | 95742            |      |
| ^                                                                        | Submit                                                                                                   |                  | 0       | 21ST CENTURY ENVIRONMENTAL MANAGEMENT OF CALIFORNIA LP                                                                                    | 11855 WHITE ROCK RD        | RANCHO CORDOVA | CA       | 95742            |      |
|                                                                          |                                                                                                    |                  | 0       | 21ST CENTURY ENVIRONMENTAL MANAGEMENT OF NEVADA LLC                                                                                       | 2095 NEWLANDS DRIVE E.     | FERNLEY        | NV       | 89408            |      |
|                                                                          |                                                                                                    | Preview          | 0       | 5 LIMONES TRUCKING                                                                                                    | 4230 GANDALE LANE          | RIVERSIDE      | CA       | 92509            |      |
|                                                                          |                                                                                                    |                  | 0       | 5M CONTRACTING INC.                                                                                                    | 2691 DOW AVENUE, SUITE C-2 | TUSTIN         | CA       | 92780            |      |
|                                                                          |                                                                                                    |                  | 0       | A & S ENVIRONMENTAL RECOVERY INC.                                                                                                    | 2261 E 15TH ST             | LOS ANGELES    | CA       | 90021            |      |
|                                                                          |                                                                                                    |                  | 0       | A & S ENVIRONMENTAL SERVICES                                                                                                    | 1820 E. WHITMORE AVENUE    | CERES          | CA       | 95307            |      |
|                                                                          |                                                                                                    |                  | 0       | A & 5 METAL RECYCLING, INC.                                                                                                    | 1960 MATEO STREET          | LOS ANGELES    | CA       | 90021            |      |
|                                                                          |                                                                                                    |                  | 0       | A D S GOLD, INC                                                                                                    | 3843 E EAGLE DR            | ANAHEIM        | CA       | 92807            |      |
|                                                                          |                                                                                                    |                  | Click   | 1 to 10 of 899 entries<br>to add Transporter selected from above list OR Click to add New Waste Transporter<br>ste Transporter Added List |                            | Previous       | 1 2 3 4  | 5 90 Next        | Ē    |
|                                                                          |                                                                                                    |                  | No      | Name                                                                                                    | Address                    | City           | State    | Zip              |      |
|                                                                          |                                                                                                    |                  | 1       | 21ST CENTURY ENVIRONMENTAL MANAGEMENT OF                                                                                                  | 2095 NEWLANDS DRIVE E.     | FERNLEY        | NV 8     | 9408             |      |
|                                                                          |                                                                                                    |                  | 2       | A D S GOLD, INC                                                                                                    | 3843 E EAGLE DR            | ANAHEIM        | CA 9     | 2807             |      |

#### Now tell us where the waste is going, pick from the list or provide information for a new landfill

| (1)                                                                      | South Coast Air Quality Management District                                                                               |                                                                                   |                                      |              |                      |              |
|--------------------------------------------------------------------------|----------------------------------------------------------------------------------------------------|-----------------------------------------------------------------------------------|--------------------------------------|--------------|----------------------|--------------|
| 9                                                                        | New Notification                                                                                                    |                                                                                   |                                      |              |                      | Hide Tooltip |
| South Coast<br>AQMD<br>Dashboard<br>New Notification<br>User Preferences | Facility ID: , Type: Emergency Procedure 5 Asbestos Remove<br>Definition of Terms/Phrases/Actions on this page Show/Hilde | II - 10500 Sq.ft to be removed                                                    |                                      |              | € 15 Step View III F | orm View     |
| Rule 1403 FAQ                                                            | 📀 Project Type                                                                                                    |                                                                                   |                                      |              |                      |              |
| Asbestos Survey<br>Report Checklist                                      | Contractor Information                                                                                                    | Landfill details<br>Select a landfill to add to notification.                     |                                      |              |                      |              |
| Procedure 5                                                              | Site Information                                                                                                    | Show 10 🔽 entries                                                                 |                                      |              | Search:              |              |
| Guidelines<br>My Account                                                 | Project Information                                                                                                    | 15 Name                                                                           | Address                              | if City      | II State II Zip      |              |
| Reports                                                                  | Waste Information                                                                                                    | South Yuma County Landfill                                                        | 16536, S. Avenue 1E                  | Yuma         | AZ 85365             |              |
| Logout                                                                   | Document Upload                                                                                                    | O Clean Harbors Landfill                                                          | 2500, Lokem Rd.                      | Buttonwillow | CA 93206             |              |
| *                                                                        | Submit                                                                                                    | O AZUSA LAND RECLAMATION                                                          | 1211 W. GLADSTONE ST.                | AZUSA        | CA 91702             |              |
|                                                                          |                                                                                                    | O LA PAZ COUNTY LANDFILL                                                          | 26999 HIGHWAY 95, MILE POST 128      | PARKER       | AZ 95344             |              |
|                                                                          | @ Preview                                                                                                    | O US ECOLOGY                                                                      | HIGHWAY 95, 11 MILES SOUTH OF BEATTY | BEATTY       | NV 89003             |              |
|                                                                          |                                                                                                    | Showing 1 to 5 of 5 entries.<br>Click to add Landfill selected from above list OR | Click to add New Landfill            |              | Previous 1           | Next         |
|                                                                          |                                                                                                    | Previous Cancel                                                                   |                                      |              | Save & Exit          | Next         |

## Upload documents

| South Coast                                          |                                                                                       |                                                                               |        |                  |  |
|------------------------------------------------------|---------------------------------------------------------------------------------------|-------------------------------------------------------------------------------|--------|------------------|--|
| Dashboard<br>New Notification                        | Facility ID: 1 , Type: Emergency P<br>Definition of Terms/Phrases/Actions on this pag | rocedure 5 Asbestos Removal - 10500 Sq.ft to be removed                       |        |                  |  |
| User Preferences                                     |                                                                                       |                                                                               |        |                  |  |
| Rule 1403 FAQ<br>Asbestos Survey<br>Report Checklist | <ul> <li>Project Type</li> <li>Contractor Information</li> </ul>                      | Document Upload                                                               |        |                  |  |
| Procedure 5                                          | Site Information                                                                      | Upload below documents (Max file size is 5MB.) 🛛                              |        |                  |  |
| Guidelines<br>My Account                             | <ul> <li>Project Information</li> <li>Waste Information</li> </ul>                    | Emergency Letter (14-day Waiver) * Procedure 5 Clean-Up Plan *                | Browse |                  |  |
| Reports                                              | Document Upload                                                                       | Site Survey (including Lab Results and Chain of Custody) *                    | Browse |                  |  |
| Logout                                               | Fee Payment                                                                           | Additional Documents (Property Waiver, Supplemental<br>Survey Documents, etc) | Browse | Add more         |  |
| <b>^</b>                                             | Submit                                                                                | Upload Documents                                                              |        |                  |  |
|                                                      | ۲                                                                                     | Preview                                                                       |        |                  |  |
|                                                      |                                                                                       | Previous Cancel                                                               |        | Save & Exit Next |  |
|                                                      |                                                                                       |                                                                               |        |                  |  |

## Here is a summary of the fees

| $\leq$ $-$           | Edit Notification                               |                                                 | Encoder and                                  |
|----------------------|-------------------------------------------------|-------------------------------------------------|----------------------------------------------|
| outh Coast           | Edit Notification                               |                                                 | Hide Tooltip                                 |
| AQMD                 |                                                 |                                                 |                                              |
| shboard              | Facility ID:, Emergency Procedu                 | ire 5 Asbestos Removal                          | Ø ↓ Step View                                |
| w Notification       |                                                 |                                                 |                                              |
| er Preferences       | Definition of Terms/Phrases/Actions on this pag | e Show/Hide                                     |                                              |
| e 1403 FAQ           | Project Type                                    |                                                 | • Click here to get a detailed fee structure |
| estos Survey         | Contractor Information                          | Notification Fees                               |                                              |
| oort Checklist       | Site Information                                | Total Amount of Asbestos to be Removed in sq.ft | 10500 sq.ft                                  |
| cedure 5<br>Idelines |                                                 | Project Size Fee     Additional Fee             | \$ 666.33<br>\$ 666.33                       |
|                      | Project Information                             | V Expedited Plan Review (additional fee)        | \$ 333.16                                    |
| Account              | ⊘ Waste Information                             |                                                 |                                              |
| ports                | 🤣 Document Upload                               | Total Fee                                       | \$ 1665.82                                   |
| jout                 | Fee Payment                                     | Payment Made                                    | \$ 0                                         |
| <b>^</b>             | Submit                                          | Balance Due                                     | \$ 1665.82                                   |
|                      |                                                 |                                                 |                                              |
|                      | ۲                                               | Preview                                         |                                              |
|                      |                                                 |                                                 |                                              |
|                      |                                                 |                                                 |                                              |
|                      |                                                 | Previous Cancel                                 | Save & Exit Continue to payment              |
|                      |                                                 |                                                 |                                              |
|                      |                                                 |                                                 |                                              |
|                      |                                                 |                                                 |                                              |
|                      |                                                 |                                                 |                                              |

#### This is the Detailed Fee Structure with checks next to the fees for this Project

|                                     | Edit Notification                                                 | Fee Based on Project Size (Sq. ft) |            | × |                                            |
|-------------------------------------|-------------------------------------------------------------------|------------------------------------|------------|---|--------------------------------------------|
| South Coast                         | Edit Notification                                                 | 1,000 or less                      | \$ 59.37   | - | Hide Toolti                                |
| Dashboard                           | Facility ID: 1 . Emerger                                          | 1,001 to 5,000                     | \$ 181.53  |   | Ⅰ 1 Step View ■ Form View                  |
| New Notification                    | Definition of Terms/Phrases/Action                                | 5,001 to 10,000                    | \$ 424.95  |   |                                            |
| User Preferences<br>Rule 1403 FAQ   | Project Type                                                      | 10,001 to 50,000                   | \$ 666.33  | × | Click here to get a detailed fee structure |
| Asbestos Survey<br>Report Checklist | Contractor Information                                            | 50,001 to 100,000                  | \$ 965.68  |   |                                            |
| Procedure 5<br>Guidelines           | <ul> <li>Site Information</li> <li>Project Information</li> </ul> | 100,001 to more                    | \$ 1609.46 |   | 10500 sq.ft<br>\$ 666.33<br>\$ 666.33      |
| My Account                          | Waste Information                                                 | Additional Fee                     |            |   | \$ 333.16                                  |
| Reports                             | 🤣 Document Upload                                                 | Special Handling Fee               | \$ 59.37   |   |                                            |
| Logout                              | Fee Payment                                                       | Revision To Notification           | \$ 59.37   |   | \$ 1665.82<br>\$ 0                         |
| ^                                   | Submit                                                            | Planned Renovation                 | \$ 666.33  |   | \$ 1665.82                                 |
|                                     |                                                                   | Procedure 4 Or 5 Plan              | \$ 666.33  | × |                                            |
|                                     |                                                                   | Expedited Procedure 4 Or 5 Plan    | \$ 333.16  | × |                                            |
|                                     |                                                                   | Pre-Approved Procedure 4 or 5      | \$ 333.16  |   | Save & Exit Continue to payment            |
|                                     |                                                                   |                                    |            |   |                                            |

#### Online Payment choices

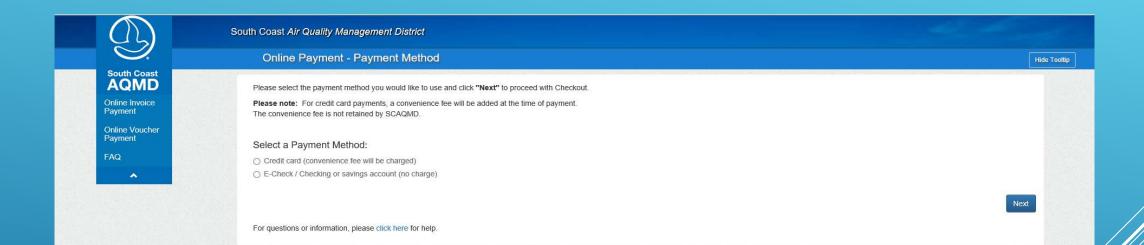

### Invoice

| South Coast<br>AQMD<br>Pleas<br>Online Invoice<br>Payment<br>FAQ<br>22085        | Inline Invoice Payment - Confirmation<br>se review the list of Invoice(s) you have selected for payment.<br>the "Checkout" button below to pay.<br>ice Number<br>937 | Invoice Type<br>Asbestos | Invoice Balance<br>\$1665.82<br>Total: <u>\$1665.82</u> | Hide Tooltip |
|----------------------------------------------------------------------------------|----------------------------------------------------------------------------------------------------|--------------------------|---------------------------------------------------------|--------------|
| Online Invoice<br>Payment Click:<br>Online Voucher<br>Payment Invoi<br>FAQ 22083 | the "Checkout" button below to pay.                                                                                                    |                          | \$1665.82                                               |              |
| Payment Invoi<br>FAQ 22083                                                       |                                                                                                    |                          | \$1665.82                                               |              |
| 22085                                                                            | 937                                                                                                    | Asbestos                 |                                                         |              |
| Inv                                                                              |                                                                                                    |                          | Total: <u>\$1665.82</u>                                 |              |
|                                                                                  |                                                                                                    |                          |                                                         |              |
| Pay                                                                              | roice(s) Total: \$1665.82<br>yment Method: Checking or Savings Account                                                                                               |                          |                                                         |              |
| Back<br>For qu                                                                   | uestions or information, please click here for help.                                                                                                    |                          |                                                         | Checkout     |
|                                                                                  |                                                                                                    |                          |                                                         |              |

## Pay by e-check ...

|                                                       | Payment                                             |   |
|-------------------------------------------------------|-----------------------------------------------------|---|
| Payment Details<br>Complete the information below and | click "Continue".                                   |   |
| Payment Method: E-Check                               |                                                     |   |
| Bank Account Information                              | Billing Information                                 |   |
| Type of Check E-Check Personal                        | *Name                                               |   |
| Routing Number                                        | *Address                                            |   |
| Re-enter Routing Number                               | *City                                               |   |
| Account Number 0                                      | *State California                                   |   |
| Re-enter Account Number                               | *Zip                                                |   |
| Re-enter Account Number                               |                                                     |   |
| echeck                                                | Phone                                               |   |
| Read more                                             | *Email                                              |   |
|                                                       | *Required fields.                                   |   |
|                                                       | Billing Information must match Account information. |   |
|                                                       |                                                     |   |
|                                                       |                                                     |   |
| Please print a copy of your receipt for your records. |                                                     |   |
| Cance                                                 | l Continue                                          |   |
|                                                       |                                                     |   |
| Terms of Payment   Tern                               | ns of Use   Privacy & Security Policy               |   |
|                                                       | wser Support                                        |   |
|                                                       |                                                     | ] |

#### ... or Credit/Debit card

|                                                                                                    | Payment                                                                                                    |
|----------------------------------------------------------------------------------------------------|----------------------------------------------------------------------------------------------------|
| Payment Details<br>Complete the information below and                                                                                                    | click "Continue."                                                                                                    |
| Payment Method: Credit or Debit Card                                                                                                    | Billing Information                                                                                                    |
| Card Number         Re-enter Card Number         Expiration Date       Month ♥ Year♥         Card Identification Code       Image: Card Identification Code         Image: Card Identification Code       Image: Card Identification Code         Image: Card Identification Code </th <th>Name         *Address         *City         *State         California         *Zip         Phone         *Email         *Required fields.         Billing Information must match Account information.</th> | Name         *Address         *City         *State         California         *Zip         Phone         *Email         *Required fields.         Billing Information must match Account information. |
| Cancel                                                                                                    | Continue                                                                                                    |
|                                                                                                    | s of Use   Privacy & Security Policy<br>//ser Support                                                                                                    |

## Process Payment

|                                                                                                    | Payment                                                                                                    |
|----------------------------------------------------------------------------------------------------|----------------------------------------------------------------------------------------------------|
| Payment Confirmation<br>Click "Process Payment" to proceed.                                                                                                    |                                                                                                    |
| Facility ID :                                                                                                    |                                                                                                    |
| Facility Name :                                                                                                    |                                                                                                    |
| Invoice Amount Invoice Type                                                                                                    | Amount Due                                                                                                    |
| 2208937 Asbestos                                                                                                    | \$1,665.82                                                                                                    |
| Bank Account Information         Account Number         Routing Number         Ocheck         Warning: Please do not click the 'Process Payment' button more than once to prevent duplicate payment. Once you click "Process Payment", you will not be able to make changes to your payment or to change or revoke your authorization for this payment as it is processed immediately. | Billing Information          'Name         Country         'Address         'City         'State         'Zip         Phone         'Email |
| Go Back/Edit                                                                                                    | t Cancel Process Payment                                                                                                    |
| Terms of Payment   Term                                                                                                    | is of Use   Privacy & Security Policy                                                                                                    |

#### Thank you for your payment

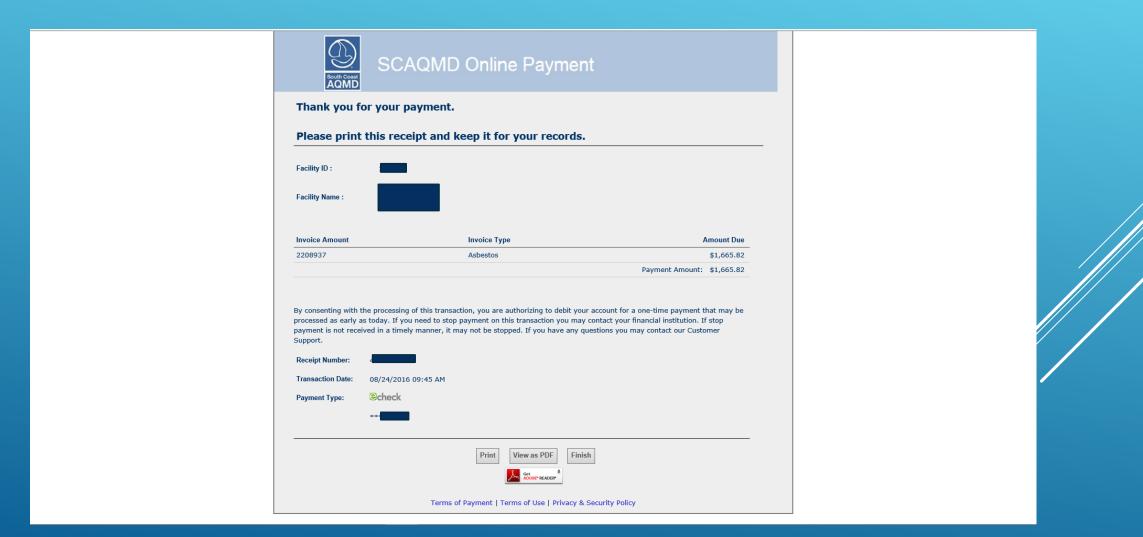

### Back to the Web App, all of the Notification information is in place

|                                    | South Coast Air Quality Management Distri               |                                        |                         |                                               |              |
|------------------------------------|---------------------------------------------------------|----------------------------------------|-------------------------|-----------------------------------------------|--------------|
| Sauth Canad                        | Edit Notification                                       |                                        |                         |                                               | Hide Tooltip |
| South Coast                        |                                                         |                                        |                         |                                               |              |
| Dashboard                          | Facility ID:, Emergency Procedure 5 Asb                 | estos Removal                          |                         | <ul> <li>♀ ↓ Step View ■ Form View</li> </ul> |              |
| New Notification                   | Definition of Terms/Phrases/Actions on this page Show/H | ide                                    |                         |                                               |              |
| User Preferences                   | Demindon of Terms/Timases/Actions on this page Show/Ti  |                                        |                         |                                               |              |
| Rule 1403 FAQ                      | Project Type                                            | Project Type                           |                         |                                               |              |
| sbestos Survey<br>Report Checklist | Contractor Information                                  | Project Type                           |                         |                                               |              |
| Procedure 5                        | Site Information                                        | Emergency Procedure 5 Asbestos Removal |                         |                                               |              |
| Suidelines                         | Project Information                                     | Completed By                           | User Phone              |                                               |              |
| ly Account                         | 🥥 Waste Information                                     |                                        |                         |                                               |              |
| eports                             | 🥥 Document Upload                                       | Contractor Information                 |                         |                                               |              |
| ogout                              | 🥏 Fee Payment                                           |                                        |                         |                                               |              |
| ~                                  | G Submit                                                | Company Name                           |                         |                                               |              |
|                                    |                                                         | Street # Street Name                   |                         |                                               |              |
|                                    | Preview                                                 |                                        |                         |                                               |              |
|                                    |                                                         | City                                   | State                   | Zip                                           |              |
|                                    |                                                         | CSLB License #                         | CA<br>OSHA Registration | 91702                                         |              |
|                                    |                                                         | 123456                                 | 123                     |                                               |              |
|                                    |                                                         | Site Supervisor #1                     | Phone                   |                                               |              |
|                                    |                                                         | Supe                                   | (505) 550 2000          |                                               |              |
|                                    |                                                         | Site Information                       |                         |                                               |              |
|                                    |                                                         | Constant of reference of the COLOR     |                         |                                               | ~            |

### Back to the Web App, all of the Notification information is in place

| South Coast Air Quality Manag     | gement District                   |                            |                                                                                                    |   |
|-----------------------------------|-----------------------------------|----------------------------|----------------------------------------------------------------------------------------------------|---|
|                                   | Site Supervisor #1                | Phone                      |                                                                                                    |   |
| South Coast                       | Supe                              |                            |                                                                                                    |   |
| South Coast                       |                                   |                            |                                                                                                    |   |
| ashboard                          | Site Information                  |                            |                                                                                                    |   |
| lew Notification                  | Site Name                         | Project #                  |                                                                                                    |   |
| Iser Preferences                  | @824 Emergency P5                 | 8/24                       |                                                                                                    |   |
| ule 1403 FAQ                      |                                   | eet Name                   |                                                                                                    |   |
|                                   |                                   | Main St                    |                                                                                                    |   |
| sbestos Survey<br>eport Checklist | Cross Street                      | County                     |                                                                                                    |   |
| rocedure 5                        |                                   |                            |                                                                                                    |   |
| uidelines                         | City                              | State                      | Zip                                                                                                    |   |
| ly Account                        | - Smond                           | CA                         |                                                                                                    |   |
| eports                            |                                   |                            |                                                                                                    |   |
|                                   | Site Owner Name                   |                            |                                                                                                    | _ |
| ogout                             | Owner                             |                            |                                                                                                    |   |
| <b>^</b>                          | Address                           |                            |                                                                                                    |   |
|                                   | 125 5 Main 5t                     |                            |                                                                                                    |   |
|                                   | City                              | State                      | Zip                                                                                                    |   |
|                                   |                                   | CA                         |                                                                                                    |   |
|                                   |                                   |                            |                                                                                                    |   |
|                                   | Project Start Date                | Project End Date           | Project Work Shift(s)                                                                                                    | - |
|                                   | 8/24/2016                         | 8/25/2016                  | Day                                                                                                    |   |
|                                   | Building Size in Sq.ft            | Number of Floors           | Building Age (years)                                                                                                    |   |
|                                   | 3000                              | 2                          | 25                                                                                                    |   |
|                                   | Number of Building/Dwelling Units | Building Current/Prior Use |                                                                                                    |   |
|                                   | 2                                 | House                      | the test of the test of the test of the test of the test of the test of the test of the test of the test of the test of the test of the test of the test of the test of the test of test of test of te |   |
|                                   | Asbestos Survey                   | Asbestos Found             | Asbestos Removed                                                                                                    |   |
|                                   | Yes<br>Building to be Demolished  | Yes<br>Describe Work       | No<br>Describe work Location                                                                                                    |   |

### Balance Due is zero, and click Request Review (for Procedure 5)

| UL) _                               | South Coast Air Quality Management District | t                                 |                                |               |                            | î        |
|-------------------------------------|---------------------------------------------|-----------------------------------|--------------------------------|---------------|----------------------------|----------|
| S.                                  |                                             | Waste Storage Site                |                                |               |                            | a second |
| South Coast                         |                                             |                                   |                                |               |                            |          |
|                                     |                                             | Address                           |                                |               | 1                          |          |
| Dashboard                           |                                             |                                   |                                |               |                            |          |
| New Notification                    |                                             | City                              |                                | State         | Zip                        |          |
| User Preferences                    |                                             |                                   |                                | CA            |                            |          |
| Rule 1403 FAQ                       |                                             |                                   |                                |               |                            |          |
|                                     |                                             | Landfill                          |                                |               |                            |          |
| Asbestos Survey<br>Report Checklist |                                             | AZUSA LAND RECLAMATION            |                                |               |                            |          |
| Procedure 5                         |                                             | Address                           |                                |               |                            |          |
| Guidelines                          |                                             | 1211 W. GLADSTONE ST.             |                                |               |                            |          |
| My Account                          |                                             | City                              |                                | State         | Zip                        |          |
|                                     |                                             | AZUSA                             |                                | CA            | 91702                      |          |
| Reports                             |                                             |                                   |                                |               |                            |          |
| Logout                              |                                             | Fee Payment                       |                                |               |                            |          |
| *                                   |                                             |                                   | Click here to get a detailed f | fee structure |                            |          |
|                                     |                                             |                                   |                                |               |                            |          |
|                                     |                                             | Total Amount of Asbestos to be Re | moved in sq.ft                 |               | 4                          |          |
|                                     |                                             | 10500                             |                                |               |                            |          |
|                                     |                                             | Project Size Fee                  | Additional Fee                 |               | Expedited Fee              |          |
|                                     |                                             | 666.33                            | 666.33                         |               | 333.16                     |          |
|                                     |                                             | Total Fee                         |                                |               | \$ 1665.82                 |          |
|                                     |                                             | Payment Made                      |                                |               | \$ 1665.82                 |          |
|                                     |                                             | Balance Due                       |                                |               | \$ 0.00                    |          |
|                                     |                                             |                                   |                                |               |                            |          |
|                                     | L. L. L. L. L. L. L. L. L. L. L. L. L. L    | Previous Cancel                   |                                |               | Email Print Request Review |          |

#### Back at the Dashboard, you can see that the P5 is Waiting Review That's what we'll see too

| 25/                          |           |                     | Management L            | a a m galadada. |                             |                |                   |                         |                                          |                |
|------------------------------|-----------|---------------------|-------------------------|-----------------|-----------------------------|----------------|-------------------|-------------------------|------------------------------------------|----------------|
|                              | Das       | shboard             |                         |                 |                             |                |                   |                         |                                          |                |
| QMD                          |           |                     |                         |                 |                             |                |                   |                         |                                          |                |
| nin Menu +                   | Definitio | on of Terms/Phrases | /Actions on this page S | how/Hide        |                             |                |                   |                         |                                          |                |
| nboard                       |           |                     |                         |                 |                             | -              |                   |                         |                                          |                |
| Notification                 | Sear      | ch By               | • Search                |                 |                             | ٩              |                   |                         |                                          |                |
| Preferences                  |           |                     |                         |                 |                             |                |                   |                         |                                          |                |
| 1403 FAQ                     | View      | v: All -            |                         |                 |                             |                |                   |                         |                                          | Action -       |
| stos Survey<br>ort Checklist | Shov      | w 10 • entries      |                         |                 |                             |                |                   |                         |                                          |                |
| edure 5<br>Ielines           | 4         | h Project #         | Project Start<br>Date   | Notification No | Site Name                   | Street II<br># | Street 11<br>Name | Modine fon 11<br>Date   | Status                                   | 11<br>Actions  |
| ccount                       |           | 8/24                | 8/24/2016               | 230308          | @824 Emergency P5           | 123            | S Main St         | 8/24/2016 7:48:08<br>AM | Waiting Review by Christopher Ravenstein | Action 👻       |
| orts                         |           |                     |                         |                 |                             |                |                   |                         |                                          | Review<br>View |
| ut                           |           |                     |                         |                 |                             |                |                   |                         |                                          |                |
| <u>^</u>                     |           | 76687               | 9/7/2016                | 230309          | test refund                 | 21865          | copley dr         | 8/24/2016 7:45:43<br>AM | Payment Success                          | Action -       |
|                              |           | 76898               | 8/24/2016               | 230307          | test refund                 | 21865          | copley dr         | 8/24/2016 7:21:51<br>AM | Payment Success                          | Action 👻       |
|                              |           | 53017               | 9/7/2016                | 230306          | demolition routine by subbu | 21865          | copley dr         | 8/24/2016 6:43:51<br>AM | Payment Needed                           | Action 👻       |
|                              |           | 53017               | 9/7/2016                | 230305          | demolition routine by subbu | 21865          | copley dr         | 8/24/2016 6:36:05<br>AM | In Revision                              | Action -       |
|                              | 0         | 53017               | 9/7/2016                | 230304          | demolition routine by subbu | 21865          | copley dr         | 8/24/2016 6:32:34<br>AM | Revised                                  | Action 👻       |
|                              |           | 53017               | 9/7/2016                | 230303          | demolition routine by subbu | 21865          | copley dr         | 8/24/2016 6:28:06<br>AM | Revised                                  | Action 👻       |
|                              |           | 53017               | 9/7/2016                | 230299          | demolition routine by subbu | 21865          | copley dr         | 8/24/2016 6:05:32<br>AM | Revised                                  | Action -       |
|                              |           |                     |                         |                 |                             |                |                   |                         |                                          |                |

#### When we Review the Procedure 5, we'll Approve or Return for Corrections (Reject)

| South Coast Air Quality             | Management District                    |                                              |                            |            |
|-------------------------------------|----------------------------------------|----------------------------------------------|----------------------------|------------|
|                                     | 3043 E CAGLE DK                        |                                              |                            | 0.0587.587 |
| South Count                         | City                                   | State                                        | Zip                        |            |
| South Coast                         | ANAHEIM                                | CA                                           | 92807                      |            |
| Admin Menu +                        | Waste Storage Site                     |                                              |                            | 1.00       |
|                                     |                                        |                                              |                            |            |
| Dashboard                           | Address                                |                                              |                            |            |
| New Notification                    |                                        |                                              |                            |            |
| Jser Preferences                    | City                                   | State                                        | Zip                        |            |
| Rule 1403 FAQ                       |                                        | CA                                           | 72/02                      |            |
|                                     |                                        |                                              |                            |            |
| Asbestos Survey<br>Report Checklist | Landfill                               |                                              |                            |            |
|                                     | AZUSA LAND RECLAMATION                 |                                              |                            |            |
| Procedure 5 Guidelines              | Address                                |                                              |                            | 10000      |
| My Account                          | 1211 W. GLADSTONE ST.                  |                                              |                            |            |
|                                     | City                                   | State                                        | Zip                        |            |
| Reports                             | AZUSA                                  | CA                                           | 91702                      |            |
| Logout                              |                                        |                                              |                            |            |
| <u>~</u>                            | Fee Payment                            |                                              |                            |            |
|                                     |                                        | O Click here to get a detailed fee structure |                            |            |
|                                     | Total Amount of Asbestos to be Removed | l in sa ft                                   |                            |            |
|                                     | 10500                                  | 1920 CONSCI                                  |                            |            |
|                                     | Project Size Fee                       | Additional Fee                               | Expedited Fee              | 12.20      |
|                                     | 666.33                                 | 666.33                                       | 333.16                     |            |
|                                     |                                        |                                              |                            |            |
|                                     | Total Fee                              |                                              | \$ 1665.82                 |            |
|                                     | Payment Made                           |                                              | \$ 1665.82                 |            |
|                                     | Balance Due                            |                                              | \$ 0.00                    |            |
|                                     |                                        |                                              |                            |            |
|                                     |                                        |                                              |                            |            |
|                                     | Previous Cancel                        |                                              | Email Print Approve Reject | t          |

### Once Approved, you'll see Review Complete

|                                     | South | Coast      | Air Quality M      | lanagement Dis          | strict       |                                 |           |           |                         |                                           |          |              |
|-------------------------------------|-------|------------|--------------------|-------------------------|--------------|---------------------------------|-----------|-----------|-------------------------|-------------------------------------------|----------|--------------|
|                                     |       | Dash       | nboard             |                         |              |                                 |           |           |                         |                                           |          | Hide Tooltip |
| South Coast                         |       |            |                    |                         |              |                                 |           |           |                         |                                           |          |              |
| Dashboard                           | Ti I  | Definition | of Terms/Phrases/A | ctions on this page Sho | w/Hide       |                                 |           |           |                         |                                           |          |              |
| New Notification                    |       |            |                    |                         |              |                                 |           |           |                         |                                           |          | :h:          |
| User Preferences                    |       |            |                    |                         |              |                                 |           |           |                         |                                           |          | *            |
| Rule 1403 FAQ                       |       |            |                    |                         |              |                                 |           |           |                         |                                           |          |              |
| Asbestos Survey<br>Report Checklist |       | View:      | All 👻              |                         |              |                                 |           |           |                         |                                           | Action - |              |
| Procedure 5                         |       | Show       | 10 🔽 entries       |                         |              |                                 |           |           |                         | Search:                                   |          |              |
| Guidelines                          |       | 45         | 11                 | rojeccoure              | Notification |                                 | Street [] |           |                         | ii ii                                     | 11       |              |
| My Account                          |       | _          | Project #          | Date                    | No           | Site Name                       | #         | Name      | Date                    | Status                                    | Actions  |              |
| Reports                             |       |            | 8/24               | 8/24/2016               |              | @824 Emergency P5               | 123       | S Main St | 8/24/2016 7:49:40<br>AM | Review Complete by Christopher Ravenstein | Action 👻 |              |
| Logout                              |       |            | 76687              | 9/7/2016                |              | test refund                     | 21865     | copley dr | 8/24/2016 7:45:43<br>AM | Payment Success                           | Action - |              |
|                                     |       |            | 53017              | 9/7/2016                |              | demolition routine by subbu     | 21865     | copley dr | 8/24/2016 6:43:51<br>AM | Payment Needed                            | Action 👻 |              |
|                                     |       |            | 53017              | 9/7/2016                | 230305       | demolition routine by subbu     | 21865     | copley dr | 8/24/2016 6:36:05<br>AM | In Revision                               | Action - |              |
|                                     |       |            | 53017              | 9/7/2016                | 230304       | demolition routine by subbu     | 21865     | copley dr | 8/24/2016 6:32:34<br>AM | Revised                                   | Action - |              |
|                                     |       |            | 53017              | 9/7/2016                | 230303       | demolition routine by subbu     | 21865     | copley dr | 8/24/2016 6:28:06<br>AM | Revised                                   | Action 👻 |              |
|                                     |       |            | 53017              | 9/7/2016                | 230299       | demolition routine by subbu     | 21865     | copley dr | 8/24/2016 6:05:32<br>AM | Revised                                   | Action - |              |
|                                     |       |            | 852147             | 8/24/2016               | 230302       | demolition gov ordered by subbu | 21865     | copley dr | 8/24/2016 2:54:22<br>AM | Submitted                                 | Action - |              |
|                                     |       |            | 84574              | 8/24/2016               | 230301       | asb p5 emg by subbu             | 21865     | copley dr | 8/24/2016 2:46:58<br>AM | Submitted                                 | Action 👻 |              |

### The Approved Procedure 5 now shows who Approved it and when

| (1)              | South Coast Air Quality Management Distric                                                                                     | ct                                                                                                    |                                                                                                    |                                 |             |  |  |  |  |
|------------------|----------------------------------------------------------------------------------------------------|----------------------------------------------------------------------------------------------------|----------------------------------------------------------------------------------------------------|---------------------------------|-------------|--|--|--|--|
|                  | Edit Notification                                                                                                    |                                                                                                    |                                                                                                    | н                               | Hide Toolti |  |  |  |  |
| South Coast      | New York                                                                                                    |                                                                                                    |                                                                                                    |                                 |             |  |  |  |  |
| Dashboard        | Facility ID: Emergency Procedure 5 Asbe                                                                                        | estos Removal                                                                                                    | 6                                                                                                    | ↓ <sup>1</sup> Step View        |             |  |  |  |  |
| New Notification |                                                                                                    |                                                                                                    |                                                                                                    |                                 |             |  |  |  |  |
| User Preferences | Definition of Terms/Phrases/Actions on this page Show/H<br>Below on the left                                                   | ide                                                                                                    |                                                                                                    |                                 |             |  |  |  |  |
| Rule 1403 FAQ    |                                                                                                    | cation to be completed. You can jump to any portion of the form by c                                                                        | icking the name of the section: Project Type, Contractor Information, Site Infor                             | mation, etc.                    |             |  |  |  |  |
| Asbestos Survey  | You will not be able to complete the Notification until all required information has been entered into its designated section. |                                                                                                    |                                                                                                    |                                 |             |  |  |  |  |
| Report Checklist | Below on the right                                                                                                    |                                                                                                    |                                                                                                    |                                 |             |  |  |  |  |
| Procedure 5      | On this page, you see the filled-in Notification Form. The Fo                                                                  | orm can no longer be edited.                                                                                                    |                                                                                                    |                                 |             |  |  |  |  |
| Guidelines       | At the bottom of this page, you will see a Fee Payment Sur                                                                     |                                                                                                    |                                                                                                    |                                 |             |  |  |  |  |
| My Account       |                                                                                                    |                                                                                                    | fication, you may click the blue "Sign & Submit" button to finish the process for                            | 10 N                            |             |  |  |  |  |
| Reports          |                                                                                                    | a message "Your Payment is being processed, please return to the D<br>sful, you can select "Submit" under "Actions" at the Dashboard to Sig | ashboard". Refreshing your Dashboard periodically will let you know when Noti<br>n & Submit the Notification | ications move from "Payment In- |             |  |  |  |  |
| Logout           |                                                                                                    |                                                                                                    |                                                                                                    |                                 |             |  |  |  |  |
| <b>^</b>         | Project Type                                                                                                    | Project Type                                                                                                    |                                                                                                    |                                 |             |  |  |  |  |
|                  | Contractor Information                                                                                                    | Project Type                                                                                                    |                                                                                                    |                                 |             |  |  |  |  |
|                  | Site Information                                                                                                    | Emergency Procedure Procestos Removal                                                                                                    |                                                                                                    |                                 |             |  |  |  |  |
|                  | Project Information                                                                                                    | Approved By                                                                                                    | Date                                                                                                    |                                 |             |  |  |  |  |
|                  |                                                                                                    | Christopher Ravenstein                                                                                                    | 8/24/2016                                                                                                    |                                 |             |  |  |  |  |
|                  | Waste Information                                                                                                    | Completed By                                                                                                    | User Phone                                                                                                   |                                 |             |  |  |  |  |
|                  | 📀 Document Upload                                                                                                    | Christopher Ravenstein                                                                                                    |                                                                                                    |                                 |             |  |  |  |  |
|                  | See Payment                                                                                                    |                                                                                                    |                                                                                                    |                                 |             |  |  |  |  |
|                  | Submit                                                                                                    | Contractor Information                                                                                                    |                                                                                                    |                                 |             |  |  |  |  |
|                  |                                                                                                    | Company Name                                                                                                    |                                                                                                    |                                 |             |  |  |  |  |
|                  |                                                                                                    |                                                                                                    |                                                                                                    |                                 | fide Tool   |  |  |  |  |
|                  | Preview                                                                                                    |                                                                                                    |                                                                                                    |                                 |             |  |  |  |  |
|                  | Preview                                                                                                    | Street # Street Name                                                                                                    |                                                                                                    |                                 |             |  |  |  |  |

Notifications that have been completed and paid for are ready to be Signed & Submitted, so you must click Generate Notification

|                           | Address                              |                                                               |                 |               |
|---------------------------|--------------------------------------|---------------------------------------------------------------|-----------------|---------------|
| South Coast               |                                      |                                                               |                 |               |
| AQMD                      | City                                 |                                                               | State           | Zip           |
| Dashboard                 |                                      |                                                               | CA              |               |
| New Notification          | Landfill                             |                                                               |                 |               |
| Jser Preferences          | AZUSA LAND RECLAMATION               |                                                               |                 |               |
| Rule 1403 FAQ             | AZUSA LAND RECLAMATION<br>Address    |                                                               |                 |               |
| Asbestos Survey           | 1211 W. GLADSTONE ST.                |                                                               |                 |               |
| Report Checklist          | City                                 |                                                               | State           | Zip           |
| Procedure 5<br>Suidelines | AZUSA                                |                                                               | CA              | 91702         |
| My Account                | Fee Payment                          |                                                               |                 |               |
| Reports                   | Total Amount of Asbestos to be Remov | <ul> <li>Click here to get a detailed ved in sq.ft</li> </ul> | I fee structure |               |
| <b>^</b>                  | 10500                                |                                                               |                 |               |
|                           | Project Size Fee                     | Additional Fee                                                |                 | Expedited Fee |
|                           | 666.33                               | 666.33                                                        |                 | 333.16        |
|                           | Total Fee                            |                                                               |                 | \$ 1665.82    |
|                           | Payment Made                         |                                                               |                 | \$ 1665.82    |
|                           | Balance Due                          |                                                               |                 | \$ 0.00       |

This is the bottom of the Generate Notification page Above is an embedded copy of the Notification Here, you see the final steps and the Sign and Submit button

| South Coast             |                                                                                                    |                                                                                                    |                                                                                                    |                                            |  |  |  |  |
|-------------------------|----------------------------------------------------------------------------------------------------|----------------------------------------------------------------------------------------------------|----------------------------------------------------------------------------------------------------|--------------------------------------------|--|--|--|--|
| AQMD                    |                                                                                                    | I agree that I have                                                                                                    | ve read the document                                                                                                    |                                            |  |  |  |  |
| Dashboard<br>My Account | File Attachments                                                                                                    | File Attachments                                                                                                    |                                                                                                    |                                            |  |  |  |  |
| My Reports              | 1. D20160824-T074231-ReportID[1422]-EmergencyLetter-P5 Test.txt                                                                                                    | I agree that I have read the document                                                                                                    |                                                                                                    |                                            |  |  |  |  |
| User Management         | 2. D20160824-T074240-ReportID[1422]-Procedure5CleanUpPlan-Emergen                                                                                                    | ncy Letter Test.txt                                                                                                    | I agree that I have read the document                                                                                                    |                                            |  |  |  |  |
| Logout                  | 3. D20160824-T074243-ReportID[1422]-SiteSurvey-Survey Test.txt                                                                                                    |                                                                                                    | I agree that I have read the document                                                                                                    |                                            |  |  |  |  |
|                         | AQMD Certification Statement I am the owner of this account. I have protected the account/password and am in compliance with the electronic signature which is equivalent to my wet ink signature. I understand these attestations pertain                                                                                                    |                                                                                                    | eing used. I am authorized to submit the reports on behalf of the facility. I agree that by providing account passwor                                                                                                    | rd to sign the document constitutes an     |  |  |  |  |
|                         |                                                                                                    | and conditions of the electronic signature agreement.<br>nitled in this report and I believe that the information is true, a<br>electronic signature as I would be using my hand-written sign                                                    | teral program and are true to the best of my knowledge.<br>accurate and complete. I am aware that there are significant penalties for submitting false information, including the<br>nature, and that legal action can be taken against me based on my use of my electronic signature in knowingly subm<br>ve read the statement. |                                            |  |  |  |  |
|                         | I certify under penalty of law that I have personally examined and am familiar with the information subm<br>I understand and agree that I will be held as legally bound, obligated, or responsible by my use of my e                                                                                                    | and conditions of the electronic signature agreement.<br>nitled in this report and I believe that the information is true, a<br>electronic signature as I would be using my hand-written sign                                                    | accurate and complete. I am aware that there are significant penalties for submitting false information, including the<br>nature, and that legal action can be taken against me based on my use of my electronic signature in knowingly subm                                                                                      |                                            |  |  |  |  |
|                         | I certify under penalty of law that I have personally examined and am familiar with the information subm<br>I understand and agree that I will be held as legally bound, obligated, or responsible by my use of my el<br>document to the SCAQMD Electronic Reporting System.                                                                           | and conditions of the electronic signature agreement.<br>nitled in this report and I believe that the information is true, a<br>electronic signature as I would be using my hand-written sign                                                    | accurate and complete. I am aware that there are significant penalties for submitting false information, including the<br>nature, and that legal action can be taken against me based on my use of my electronic signature in knowingly subm                                                                                      |                                            |  |  |  |  |
|                         | I certify under penalty of law that I have personally examined and am familiar with the information subm<br>I understand and agree that I will be held as legally bound, obligated, or responsible by my use of my e<br>document to the SCAQMD Electronic Reporting System.                                                                            | and conditions of the electronic signature agreement.<br>nitled in this report and I believe that the information is true, i<br>electronic signature as I would be using my hand-written sign<br>I agree that I have                             | accurate and complete. I am aware that there are significant penalties for submitting false information, including the<br>nature, and that legal action can be taken against me based on my use of my electronic signature in knowingly subm                                                                                      | nitting false information in an electronic |  |  |  |  |
|                         | I certify under penalty of law that I have personally examined and am familiar with the information subm         I understand and agree that I will be held as legally bound, obligated, or responsible by my use of my edocument to the SCAQMD Electronic Reporting System.         Identity Verification         1. Please enter your login password | and conditions of the electronic signature agreement.<br>nitled in this report and I believe that the information is true, i<br>electronic signature as I would be using my hand-written sign<br>I agree that I hav<br>Enter your login password | accurate and complete. I am aware that there are significant penalties for submitting false information, including the<br>nature, and that legal action can be taken against me based on my use of my electronic signature in knowingly subm                                                                                      | nitting false information in an electronic |  |  |  |  |

Once you click Sign & Submit, the Notification Status will change to Submitted, you will receive an email with a PDF copy of the Notification, and the Notification can be Revised or Canceled

| <u>_</u>                         | South Coas | t Air Quality I      | Management Dis           | strict                |                                 |                |                   |                         |                                           |               |              |
|----------------------------------|------------|----------------------|--------------------------|-----------------------|---------------------------------|----------------|-------------------|-------------------------|-------------------------------------------|---------------|--------------|
|                                  | Das        | hboard               |                          |                       |                                 |                |                   |                         |                                           |               | Hide Tooltig |
| AQMD                             |            |                      |                          |                       |                                 |                |                   |                         |                                           |               |              |
| ashboard                         | Definitio  | n of Terms/Phrases/A | Actions on this page Sho | w/Hide                |                                 |                |                   |                         |                                           |               |              |
| w Notification                   |            |                      |                          |                       |                                 |                |                   |                         |                                           | Branch        |              |
| er Preferences                   |            |                      |                          |                       |                                 |                |                   |                         |                                           | Ŧ             |              |
| ıle 1403 FAQ                     | View       | All 🔻                |                          |                       |                                 |                |                   |                         |                                           | Action -      |              |
| bestos Survey<br>eport Checklist |            |                      |                          |                       |                                 |                |                   |                         |                                           |               |              |
| ocedure 5<br>Jidelines           | Show       |                      |                          |                       |                                 |                |                   |                         | Search:                                   |               |              |
| / Account                        | E          | Project #            | Project Start Date       | Notification   <br>No | Site Name                       | Street II<br># | Street 11<br>Name | Modification 11<br>Date | Status                                    | 11<br>Actions |              |
| ports                            |            | 8/24                 | 8/24/2016                |                       | @824 Emergency P5               | 123            | S Main St         | 8/24/2016 7:49:40<br>AM | Review Complete by Christopher Ravenstein | Action -      |              |
| gout                             |            | 76687                | 9/7/2016                 |                       | test refund                     | 21865          | copley dr         | 8/24/2016 7:45:43<br>AM | Payment Success                           | Action 👻      |              |
| <u>^</u>                         |            | 53017                | 9/7/2016                 |                       | demolition routine by subbu     | 21865          | copley dr         | 8/24/2016 6:43:51<br>AM | Payment Needed                            | Action 👻      |              |
|                                  |            | 53017                | 9/7/2016                 | 230305                | demolition routine by subbu     | 21865          | copley dr         | 8/24/2016 6:36:05<br>AM | In Revision                               | Action -      |              |
|                                  |            | 53017                | 9/7/2016                 | 230304                | demolition routine by subbu     | 21865          | copley dr         | 8/24/2016 6:32:34<br>AM | Revised                                   | Action 👻      |              |
|                                  |            | 53017                | 9/7/2016                 | 230303                | demolition routine by subbu     | 21865          | copley dr         | 8/24/2016 6:28:06<br>AM | Revised                                   | Action 👻      |              |
|                                  |            | 53017                | 9/7/2016                 | 230299                | demolition routine by subbu     | 21865          | copley dr         | 8/24/2016 6:05:32<br>AM | Revised                                   | Action 👻      |              |
|                                  |            | 852147               | 8/24/2016                | 230302                | demolition gov ordered by subbu | 21865          | copley dr         | 8/24/2016 2:54:22<br>AM | Submitted                                 | Action 👻      |              |
|                                  |            | 84574                | 8/24/2016                | 230301                | asb p5 emg by subbu             | 21865          | copley dr         | 8/24/2016 2:46:58<br>AM | Submitted                                 | Action 👻      |              |

# Rule 1403 Web Application

- ALL Contractors will be Required to Submit Notifications through the Web App
- CLASS Compliance will undergo an Update to End Asbestos Notification Entry through CLASS
- Only Homeowners, submitting 10 Working-Day
   Notifications, will be Allowed to Mail in Notifications